## Examples of dwg in autocad launcher uninstall

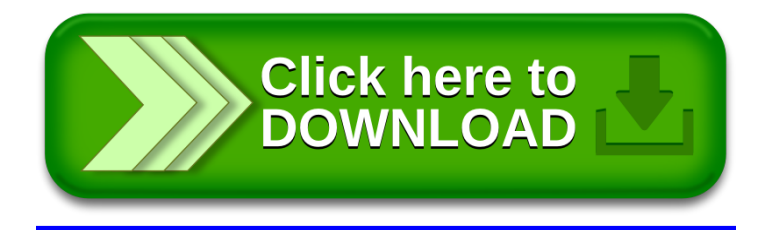